# **EXTENDED VISUALIZATION FOR A DIGITAL JOURNAL**

Muhammad Salman Khan, Muhammad Tanvir Afzal, Narayanan Kulathuramaiyer and Herman Maurer

*Institute for Information Systems and Computer Media, Technical University of Graz,Graz, Austria* 

Keywords: Temporal, Geographical, Categorical, Bubble chart, Pie chart.

Abstract: Content analysis has been a tradition of many electronic and printed journals, in order to ensure quality and the journal's standing. Traditionally, researchers have tried to analyze patterns in scholarly publications using normal tables and statistical charts. In this paper we present an interactive visualization system that can help for a deeper analysis of different trends' patterns hidden in scholarly publications of a digital journal. We apply this technique to the Journal of Universal Computer Science (J.UCS). The proposed visualization system is an easy to use web application, based on animated 2D bubble chart and pie chart to handle geographical, temporal and large kinds of categorical data. The paper gives a brief overview of the state of the art visualization techniques available to understand the knowledge structure of any given academic discipline. The design and technical aspects of the proposed visualization tool and various interesting results drawn from it have been discussed.

## **1 INTRODUCTION**

In any academic discipline research publications represent the knowledge structure of that discipline. This knowledge structure reflects the history, research trends, social structure of researchers, networks of scholarly papers, experts, key papers, contributions and collaborations of institutions and regions. Much can be learned by analyzing the research contributions in a journal or conferences of any discipline about a given field of study (Taylor, 2001). This practice of analyzing publications has been a tradition of many printed and electronic journals. During the last few decades many studies have been conducted to analyze the publications patterns by length of articles, citations, affiliations and geographical distribution of authors. and geographical distribution of authors, contributions in different research areas, trends of research areas over time by analyzing publications of one or more academic journals (Taylor, 2001), (Hawkins, 2001). The benefits of such analysis are enormous; first, it helps the administration of a journal in increasing its quality by determining the coverage and impact of the journal and the journal's standing, secondly it can be used to evaluate individuals, organizations, groups and nations which in turn may be used to inform the impact of decisions and policies made for allocating resources and funds, and thirdly it reduces the researchers' menial efforts to conduct their surveys and shows a

broader picture for them to understand the field of their interest (Boerner et al., 2003). In our previous work (Khan et al., 2008) we explored the usage of mash-ups, an emerging Web 2.0 technology to strengthen the internal administration and providing better facilities for the authors and readers of a digital journal. The proposed system was a good tool in highlighting the geographical coverage of publications and editors in any particular research area, bias groups of authors and editors in the review process of articles, selection of special issues according to the geographical policy of the journal, novel navigational features and determining research collaborators for authors and readers. But the system was limited in answering number of issues such as: how the papers, authors and institutions contributions and research interests have changed overall across the glob or in a particular location over the period of time to help in promoting the journal globally or at any particular location, in finding which research area is becoming localized to a specific community, which research area is evolving or declining to assist in making decisions regarding the call and acceptance of special issues and acquiring reviewers accordingly, which research area is becoming hot for researchers. In this paper we introduce an interactive user-friendly web based visualization technique that can help for a deeper analysis of different trends' patterns in scholarly publications of a digital journal and its field of study

over time.

Traditionally, researchers have tried to analyze patterns in scholarly publications using tables and statistical charts. Interactive visualizations has been used by (Ke et al., 2004), (In-SPIRE, 2004) to realize different patterns such as citations network of publications, number of papers over time and the correlated research areas in the publications published during the 8 years of InfoVis conferences. In (Erten et al., 2004) authors have used 100,000 unique ACM computer science papers and analyzed with the help of interactive node link graph the evolution of different research areas and the collaborative network of scientists in the field of computer science. All the systems mentioned above are a good tool in understanding either the network of papers, authors and research areas or how the research areas have emerged over the time but they do not demonstrate the change of interest in publications contributions and research areas across different regions. NetLens (Kang et al., 2007) applied a different approach where interactive bar charts, list view and multiple coordinated windows were used to analyze and compare trends over time among different research areas, different countries, important authors, papers and institutions for CHI conferences. But the adopted visualization approach is handling a fewer number of research areas (categories) of the papers, which if increased can put cognitive load to the users while comparing trends of different research areas over the time. Moreover the users can not compare the contributions from different locations with each other over the period of time (how different locations have progressed as compared to others).

The proposed web based visualization tool elaborated by this paper uses a simple animated 2D bubble chart and pie chart for handling multivariate (Geographical, Temporal and large Categorical) data, and demonstrates deeper trends' patterns over time for the authors and administration of a journal and the researchers of its field. We use J.UCS as an example for our analysis. J.UCS is an open access, high quality, peer reviewed electronic journal having more than 1000 publications since 1994. The journal covers all aspects of computer science discipline  $(J.UCS, 2008).$ 

### **TECHNICAL ASPECTS OF THE**  $\mathcal{D}_{\mathcal{L}}$ **VISUALIZATION TOOL**

In order to make J.UCS a high quality peer reviewed journal and maintaining its international standing, the administration, authors and readers of J.UCS needs to visualize the current status of the journal.

There is a need to visualize various factors such as the rise or decline of research areas, the coverage or impact of the journal, authors and institutions participations and the trends of length of papers across different research areas and locations.

#### **J.UCS Data Extraction**  $2.1$

The J.UCS document collections and their metadata are stored and managed using the Hyperwave system (Hyperwave, 2008). Publications in J.UCS have a corresponding metadata (XML) file, one for each paper that contains all the information about it such as title, authors, institutions, volume, issue etc. In the development of the visualization tool, metadata about papers published was captured from the Hyperwave server using Hyperwave APIs and stored in a relational database.

#### $2.2$ **Visualization Tool Design Choices**

By keeping in view the initial requirements, the data contains three dimensions as follows:

1. Temporal

2. Categorical (More than 400 three level ACM categories and two additional categories i.e. "Science and Technology of Learning" and "Knowledge Management")

3. Geographic

A detailed survey (highlighted in section 1) of various available visualization tools that can fulfil the requirements mentioned above has been conducted. The motivation was to develop a user friendly, easy to understand trend analyzer that targets not only the experts but also general academic users. An appropriate choice was to use Gapminder (Gapminder, 2008), which can visualize geographical trends over time in the form of animated bubble charts. But the limitation of this tool is that it does not cater to categorical data, which in our case are ACM categories. On the basis of Gapminder a visualization tool was implemented that uses bubble chart to illustrate geographical trends and a pie chart to depict details about categories for any location.

#### 3 **EXPERIMENTAL RESULTS**

In this section, some interesting results are presented that can be obtained with this visualization tool. The main interface of the visualization tool is shown in Fig. 1. The user can select to view patterns in the publications published in regular issues, special issues or both.

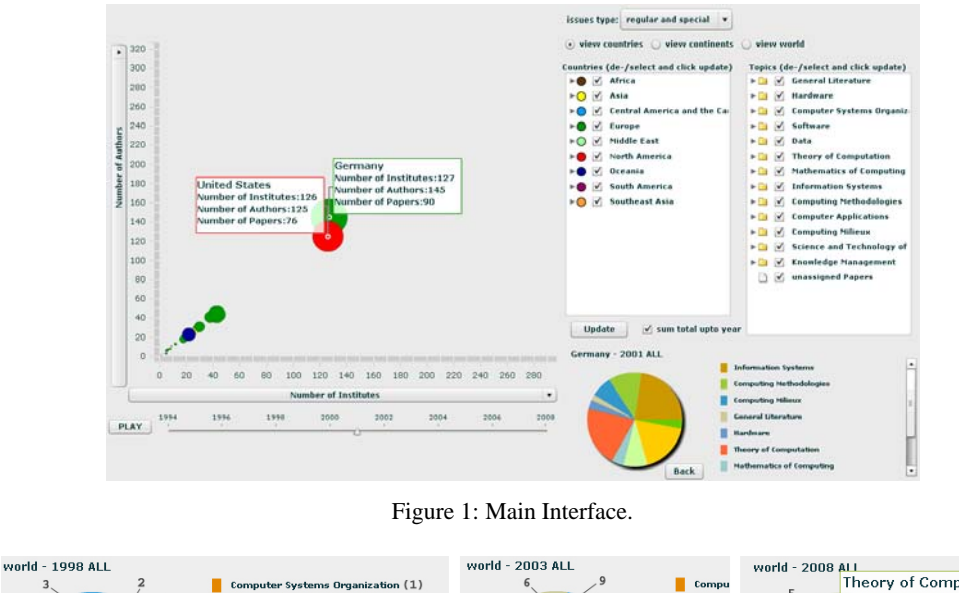

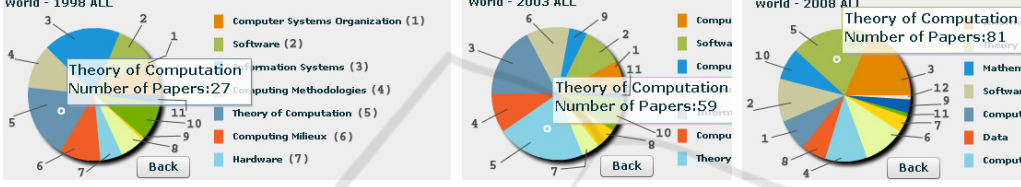

Figure 2: Distribution of publications for the level-1 categories.

The user can also select to view patterns in the whole world as a single entity

or across countries and regions. The results can also be filtered by selecting any topic or country from the list of countries and topics. A temporal slider has been provided for the users to scroll across different years. The user can also play the slider for automatic scroll across the years and can view the animated moving bubbles and pie chart to reveal different patterns. Each bubble on the chart represents a country, region or the whole world based on the user selection. The color and size of the bubbles represents the location and number of publications respectively. The axis of the animated bubble chart contains various options in which the user might be interested, such as number of institutes, number of authors, number of papers, average length of papers, and average number of authors per paper. The pie chart represents the distribution of publications across topics for any particular country, region or the whole world. In order to facilitate an easy analysis and to better understand the results, the publications of J.UCS from 1994-2008 have been divided in three groups; each spanning 5 years i.e. 1994-1998, 1999-2003 and 2004-2008 (so far papers for the first six months of year 2008 are available). In this paper we are considering mainly regular issues instead of special issues of J.UCS for our analysis because they represent a clear picture about various trends. The

following sub-sections represent some interesting results with regards to three different views.

#### **World View**  $3.1$ **ICATIONS**

This view reflects all publications in J.UCS as a single entity. The results demonstrate the evolution of J.UCS with regards to the number of publications, institutions and authors for the regular issues. The total number of publications, authors and institutions in J.UCS were 130, 206 and 200 respectively up to 1998. It is observed that there is a consistent decline in publications for the time period 1999-2003 (90) and 2004-2008 (84), whereas authors and institutions first declined for the time period 1999-2003 (140 authors, 133 institutions) and then started to increase in  $2004-2008$  (177, 156). These statistics also reflect the inclusion of new authors and institutions in the journal instead of being occupied by some groups of authors. Fig. 2 demonstrates the distribution of publications across different research areas. It is observed that the two top most research areas are "Theory of Computation" (1994-1998: 27, 1999-2003: 32, 2004-2008: 22) and "Information Systems" (1994-1998: 28, 1999-2003: 20, 2004-2008: 28). The same view can also be used to visualize research areas that have started to diminish or grow. For example up to 1998 there was only one publication in the research area "Computer Applications". Then there is a sudden rise in publications (11) from 1999-2003 and again a decline in publications  $(2)$  from  $2004-2008$ . A similar phenomenon happened with "General Literature". The user has the choice to view the similar trends in the sub-categories of any research area by clicking any top level category on the animated pie chart. It has been observed that "Software Engineering" (a sub- category of "Software") was not a dominant research area when compared to "Programming Languages" up to 1998, but it started to evolve from 1999-2008 and is now the most dominant research area in its category. The emergence of "Software Engineering" can be further validated by considering both special and regular submissions. Such analysis of research areas is necessary as it gives an overview to the new researchers about the emergent or hot research areas of their field. Moreover it helps the administration of the journal to acquire reviewers for each research area accordingly, for the call and acceptance of special issues and to ensure that the coverage of the journal in each research area remains global instead to a particular locality.

#### $3.2$ **Regional View**

This view demonstrates the distribution of publications across different regions. The results show that European countries remain as the main source of publications in the journal for all the time periods but there is consistent decline of publications  $(1994-1998: 92, 1999-2003: 67, 2004-2008: 50)$ with the passage of time from Europe. Further analysis revealed that the Asian countries including China, India, Pakistan, Japan, South Korea and consistently Russia are contributing more publications (1994-1998: 6, 1999-2003: 6, 2004- $2008:10$ ) in the journal.

#### $3.3$ **Countries View**

This view further provides more insight into publications patterns. It enables the users to understand the participation of each country in the journal, when a country started to contribute, when it stopped to contribute, who is contributing more or less in a research area. The results reflect that most of the publications in J.UCS have been contributed by Austria (1994-1998: 24, 1999-2003: 16, 2004-2008: 12) followed by Germany. Further analysis revealed that most of the authors (1994-1998: 31, 1999-2003: 27, 2004-2008: 13) and institutions  $(1994-1998: 31, 1999-2003: 21, 2004-2008: 11)$ participations are from Germany. Interestingly Finland and New Zealand were contributing

frequently in the journal for the first two time periods but each of them has contributed only one publication from 2003 to 2008. The administration of the journal in this case can take action to encourage researchers in these locations to submit their papers in the journal.

### $\boldsymbol{\Lambda}$ **CONCLUSIONS AND FUTURE WORK**

A simple approach using 2D animated charts has been demonstrated that handles geographic, temporal and large kinds of categorical data to realize hidden trends in scholarly publications of a digital journal. Our experimentations conclude that the proposed web based visualization system is a powerful tool in determining the impact, coverage and the status of the journal at deeper level. Moreover it also draws a broader picture for the researchers about the field of their interest.

In future, we have to further investigate the proposed visualization tool by usability testing for further improvements. We would like to enlarge our data by including papers from publicly available databases (DBLP, CiteSeer).

## **REFERENCES**

- Boerner, K., Chen, C. and Bayak, K. W., 2003. Visualizing Knowledge Domains, Blaise Cronin (Ed.) Annual Review of Information Science and Technology, Inc/American Society for Information Science and Technology, chapter 5, pp. 179-255.
- J.UCS, 2008. http://www.jucs.org
- Ke, W., Boerner, K. and Vishwanath L., 2004. Major Information Visualization Authors, Papers and Topics in the ACM Library. In InfoVis'04, IEEE Symposium on Information Visualization.
- In-SPIRE, 2004.http://in-spire.pnl.gov/
- Erten, C., Harding, P. J., Kobourov, S. G. and Wampler, K., 2004. Exploring the computing literature using temporal graph visualization. (Tech. Rep. TR0304).
- Kang, H., Plaisant, C., Lee, B. and Bederson, B. B., 2007. NetLens: iterative exploration of content-actor network data, IV, 6, 1, pp. 18-31.
- Gapminder, 2008. http://www.gapminder.org/world.
- Hyperwave, 2008. http://www.hyperwave.com/e/.
- Khan, M. S., Kulathuramayer, N., Maurer, H. 2008.
- Applications of Mash-ups for a Digital Journal. Journal of
- Universal Computer Science, 14, 10, pp. 1695-1716.
- Taylor, E. W., 2001. Adult Education Quarterly From 1989 To 1999: A Content Analysis of All Submissions. AEQ, 51, 4, pp. 322-340.
- Hawkins, D. T., 2001. Bibliometrics of electronic journals in information science. IR, 7, 1.